**ANP - Seminários Jurídico-Fiscal e Técnico Sétima Rodada de Licitações 16/05/2005**

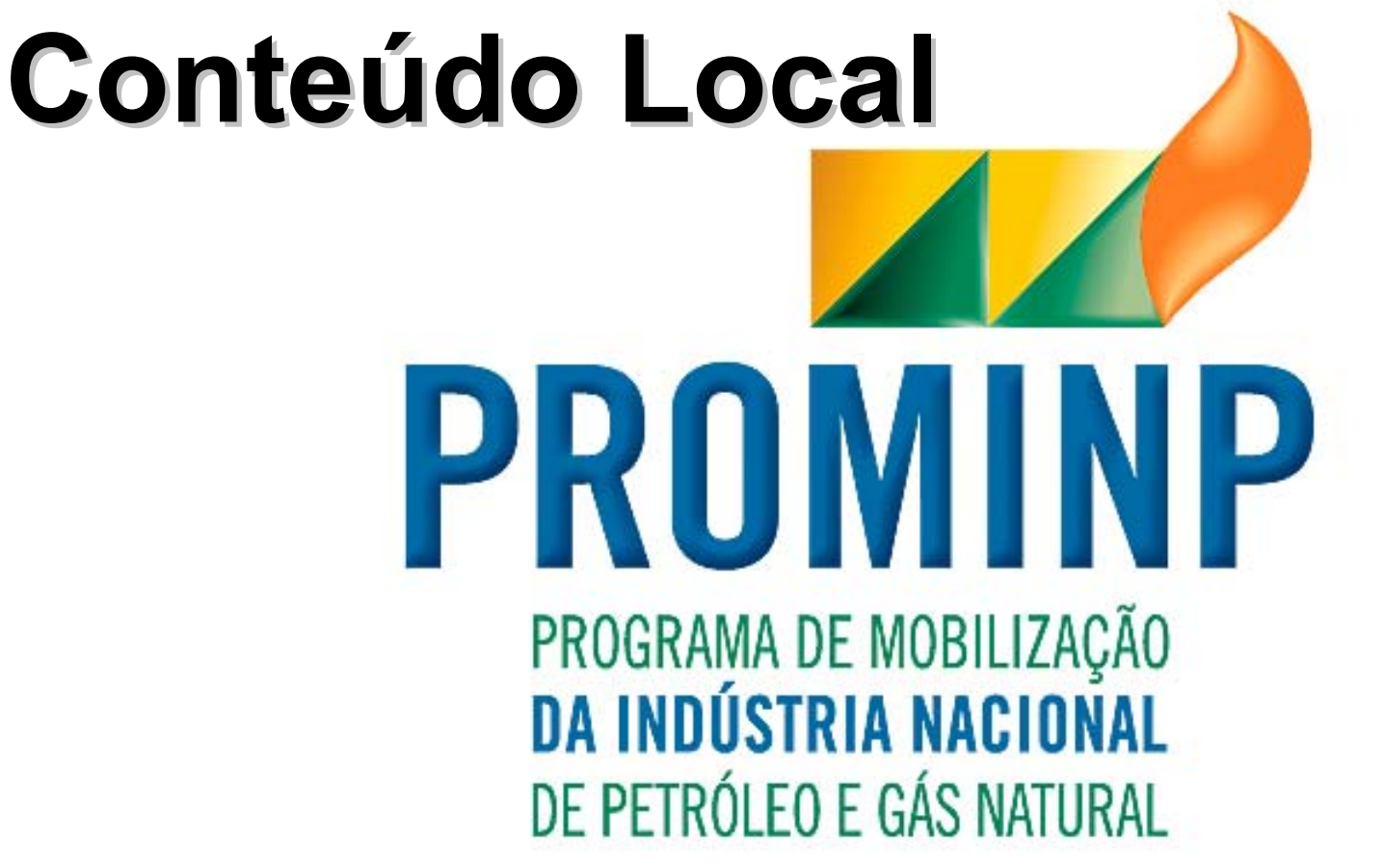

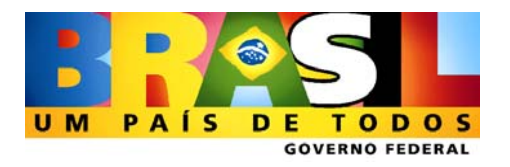

**Vitor Lisboa** 

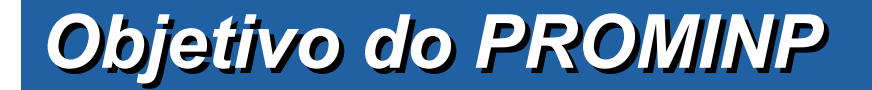

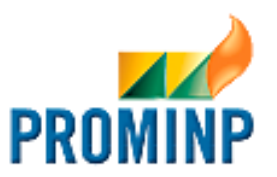

<u>**"Maximizar a participação da "**</u> **indústria nacional de bens e serviços, em bases competitivas e sustentáveis sustentáveis, na implantação de , na implantação de projetos de óleo e gás no Brasil e projetos de óleo e gás no Brasil e no exterior." no exterior."**

#### *PROMINP PROMINP Linha do Tempo Linha do Tempo*

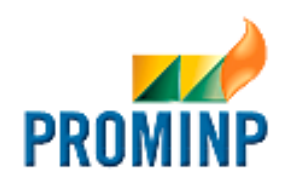

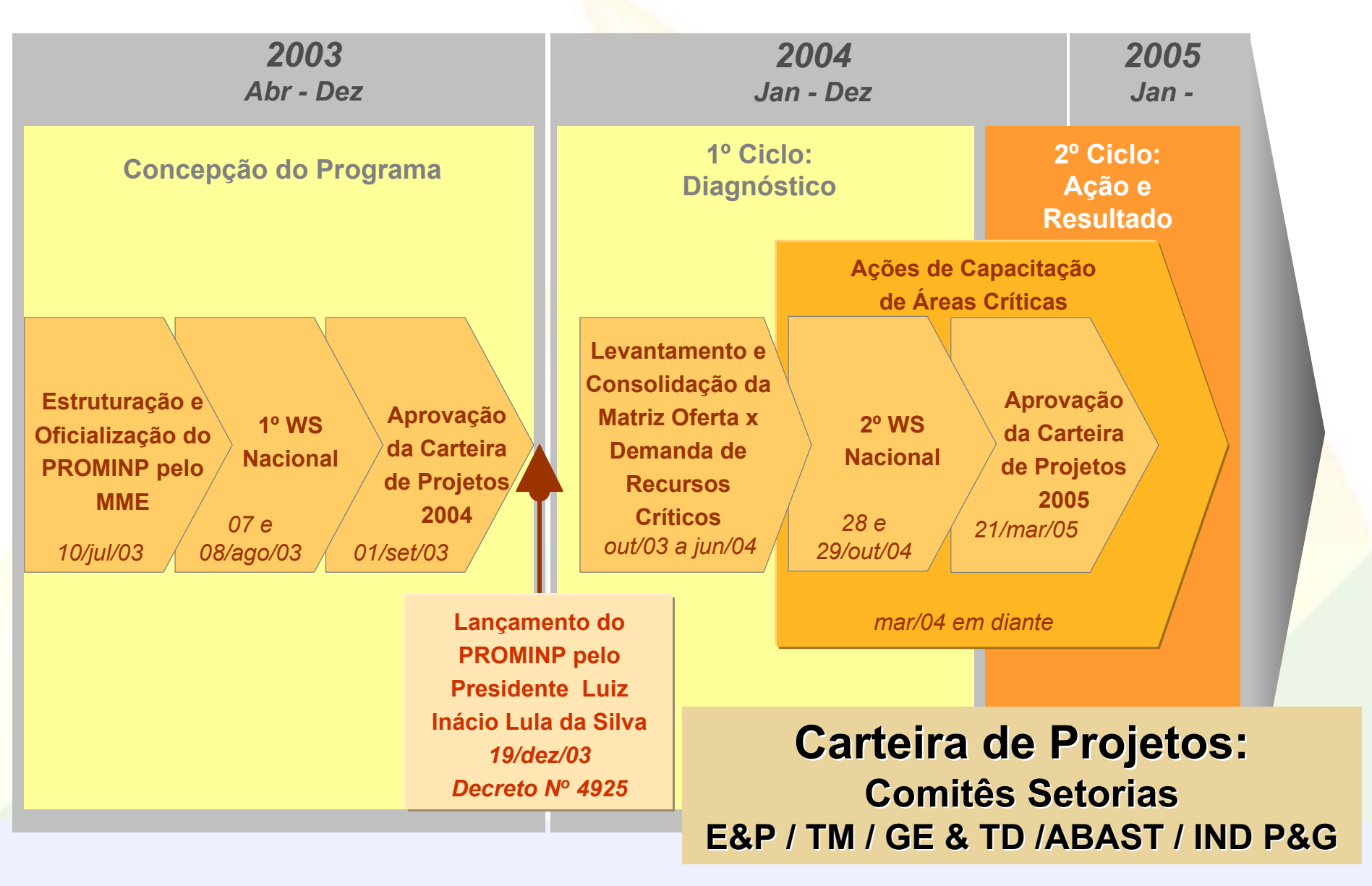

#### *A Cartilha A Cartilha*

¾

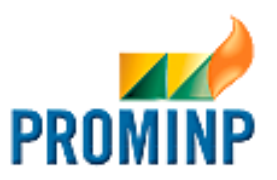

# **Projeto IND P&G-5 Projeto IND P&G-5**

CONSTRUÇÃO DE METODOLOGIA, SISTEMÁTICA, AFERIÇÃO E AUDITAGEM PARA **APURAÇÃO DO CONTEÚDO LOCAL**

 $\checkmark$ **Cartilha do Conteúdo Local – Fase 0**

▶ Critérios para cálculo de conteúdo local

 $\checkmark$ **Lançamento da Cartilha na ANP**

**26/julho/2004**

#### **Projeto E&P-14 Projeto E&P-14**

 $\checkmark$ **Testar a Metodologia da Cartilha** 

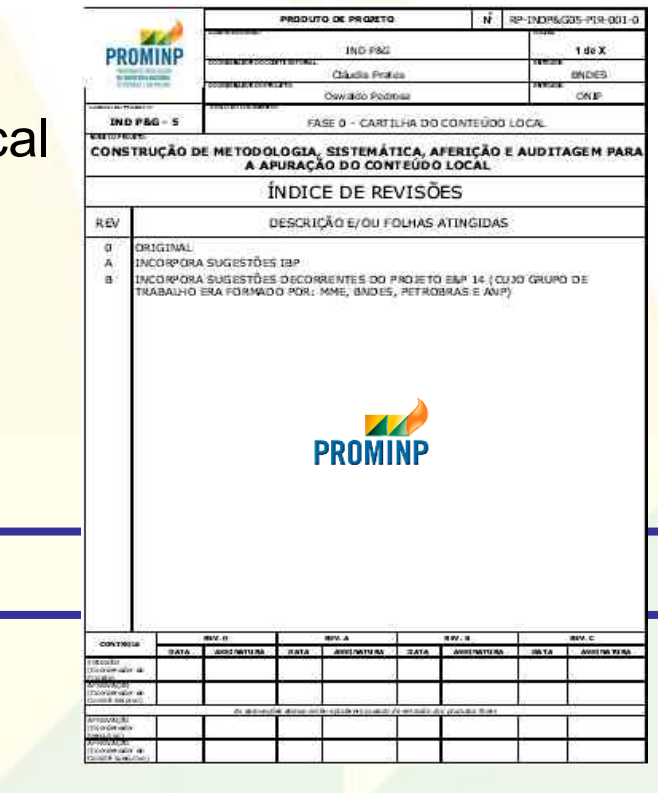

# *Cartilha de Conteúdo Local Cartilha de Conteúdo Local*

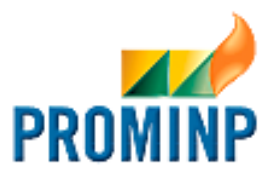

#### **Referências**

9**BENS:** 

- **Metodologia BNDES**
- **√ SERV<mark>I</mark>ÇOS:** 
	- **Sem referências anteriores**

#### **Aplicação da Cartilha**

#### 9**Contratos ANP**

- 9**Licitações para construção de plataformas e outras obras**
- 9**Financiamentos do BNDES**

# *Cartilha de Conteúdo Local Cartilha de Conteúdo Local*

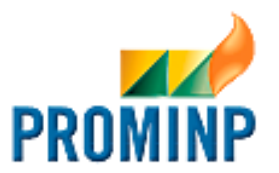

#### **Benefícios**

- 9**Padronização**
- **√ Acompanhamento da evolução do CL**
- 9**Oportunidades de Nacionalização**
- **√ Auxílio na adoção de medidas de apoio e estímulo ao setor**
- <sup>9</sup>**Desenvolvimento de estratégias para aumento de competitividade da cadeia produtiva do setor**

## *Conteúdo da Cartilha Conteúdo da Cartilha*

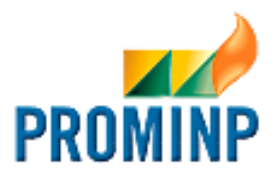

#### **Cartilha do Conteúdo Local de Bens, Sistemas e Serviços Relacionados ao Setor de Petróleo e Gás Natural**

- $\checkmark$ Introdução
- $\checkmark$ Glossário

 $\checkmark$ 

- $\checkmark$ Critérios, Instruções e Fórmula de Cálculo para Apuração de Conteúdo Local de **Bens**
- ◆ Critérios, Instruções e Fórmula de Cálculo do Conteúdo Local de **Contratação de Bens para Uso Temporal** Relacionados à Indústria de Petróleo e Gás Natural
- ◆ Critérios, Instruções e Fórmula de Cálculo do Conteúdo Local de **Subsistemas** Relacionados à Indústria de Petróleo e Gás Natural
- 9 Critérios, Instruções e Fórmula de Cálculo do Conteúdo Local de **Sistemas Sistemas** Relacionados à Indústria de Petróleo e Gás Natural
- $\checkmark$  Critérios, Instruções e Fórmula de Cálculo do Conteúdo Local de **Conjunto de Sistemas Sistemas** Relacionados à Indústria de Petróleo e Gás Natural
- $\checkmark$  Critérios, Instruções e Fórmula de Cálculo do Conteúdo Local de **Servi ços** Relacionados à Indústria de Petróleo e Gás Natural
- $\overline{\checkmark}$ Passo a Passo do Cálculo do Conteúdo Local (CL) de **Bens**
- $\checkmark$ Passo a Passo do Cálculo do Conteúdo Local de Contratação de **Bens para Uso Temporal Temporal** (CLa)
- $\checkmark$ Passo a Passo do Cálculo do Conteúdo Local (CL) de **Subsistemas Subsistemase Sistemas Sistemas**
- Passo a Passo do Cálculo do Conteúdo Local de **Servi ços**

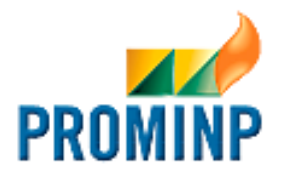

**O Conteúdo Local (CLb) de Bens** é aplicável para equipamentos e materiais e deverá ser calculado conforme fórmula abaixo.

$$
CLb = \left(1 - \frac{X}{Y}\right) \times 100
$$

**X =VALOR DOS COMPONENTES IMPORTADOS** (em R\$), inclusive

matéria-prima.

**Y =PREÇO DE VENDA DO BEM EFETIVAMENTE PRATICADO** (em R\$), excluídos IPI e ICMS; nos casos em que os bens não forem comercializados pelo próprio fabricante, deve-se considerar o preço de venda para o respectivo distribuidor ou empresa que venha a comercializá-los, ainda que o mesmo tenha sido contratado junto a empresa localizada no exterior.

## *Planilha para Cálculo do Conteúdo Local Planilha para Cálculo do Conteúdo Local de Bens de Bens*

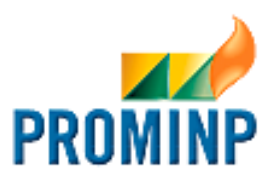

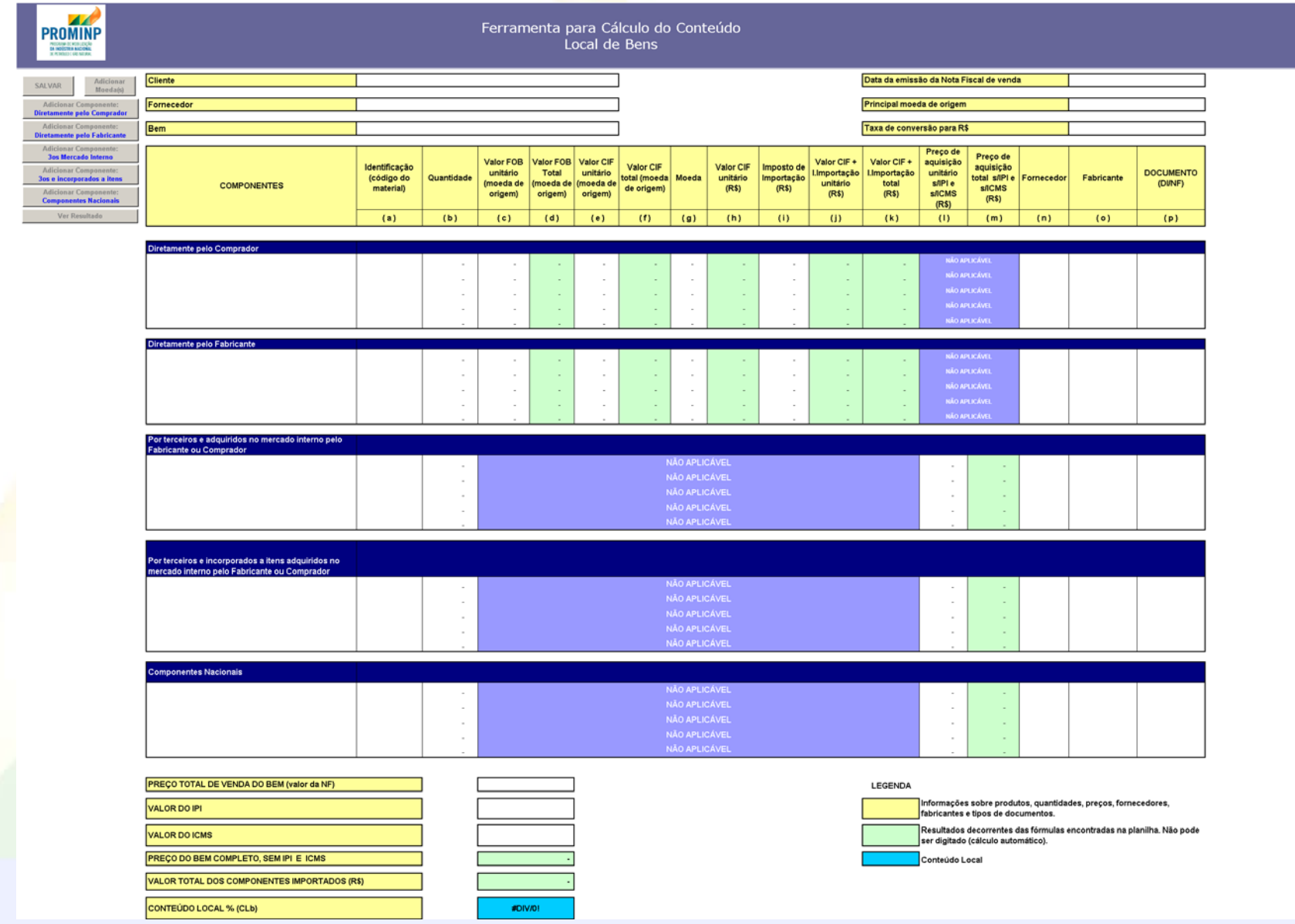

## *Planilha para Cálculo do Conteúdo Local Planilha para Cálculo do Conteúdo Local de Bens de Bens*

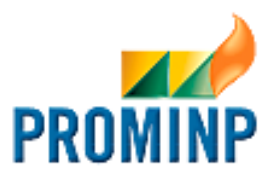

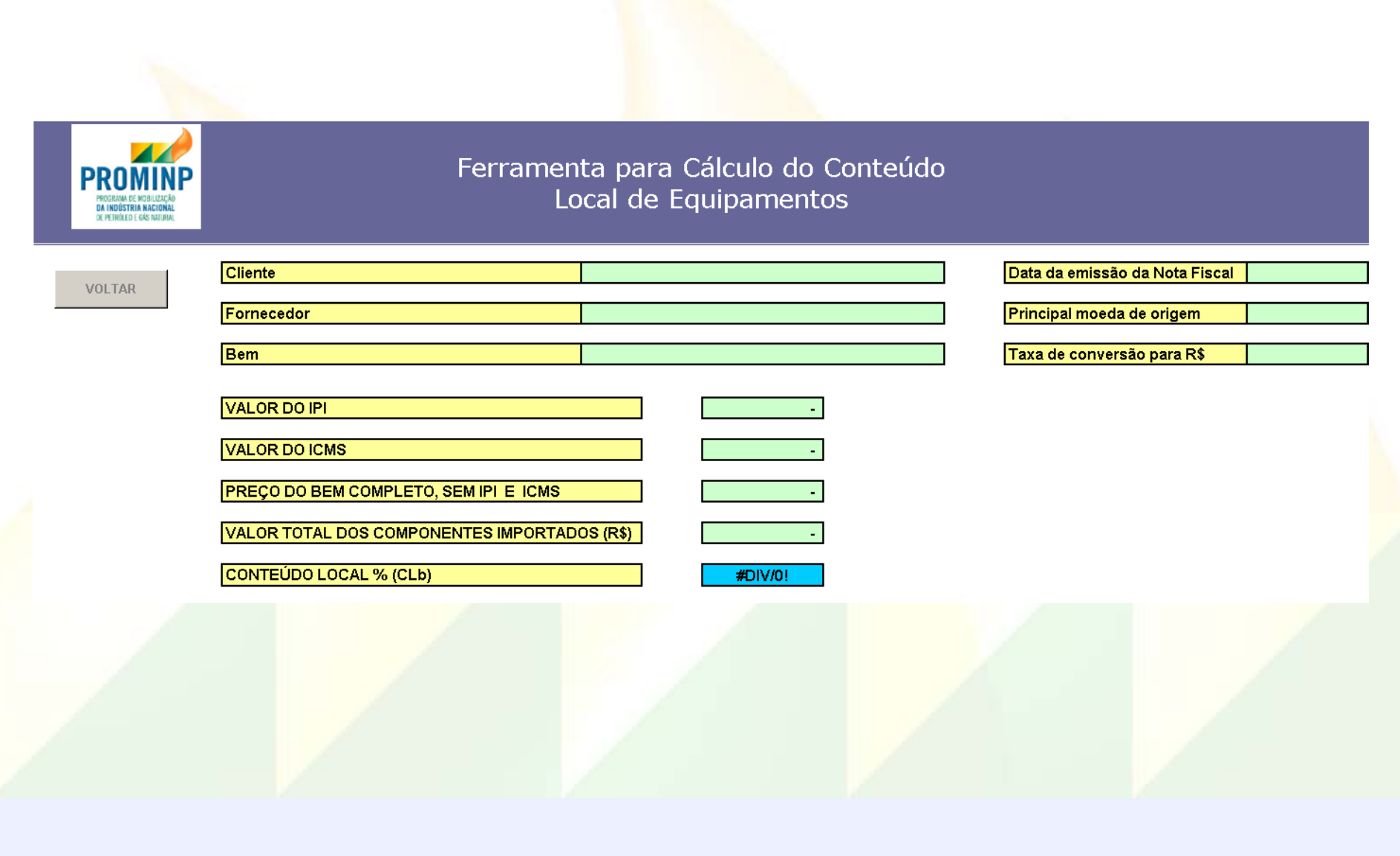

## *Cálculo do Conteúdo Local de Bens para Cálculo do Conteúdo Local de Bens para Uso Temporal Uso Temporal*

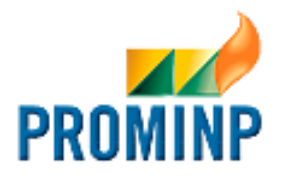

O conteúdo local de contratação de **Bens para Uso Temporal**, será mensurado através do Conteúdo Local (CLb) do bem objeto de tal atividade.

O Conteúdo Local de Contratação de **Bens para Uso Temporal (CLa)** será equivalente ao Conteúdo Local apurado para o bem utilizado, desde que a empresa realizadora da atividade seja inscrita no CNPJ:

# $\mathsf{CLa}=\mathsf{CLb}$

O valor da parcela nacional a ser atribuído para essas atividades será, portanto:

# Valor da Parcela Nacional = CLb  $\,\times\,$ X

#### **CLb = CONTEÚDO LOCAL DO BEM CONTRATADO PARA USO TEMPORAL X = VALOR DO CONTRATO DE UTILIZAÇÃO DO BEM PARA USO TEMPORAL**

Caso o bem UTILIZADO seja de procedência externa, o Conteúdo Local da atividade (Cla) será igual a zero, e o valor integral do contrato será considerado como parcela importada.

### *Planilha para Cálculo do Conteúdo Local Planilha para Cálculo do Conteúdo Local de Bens para Uso Temporal de Bens para Uso Temporal*

CONTEÚDO LOCAL % (CLb)

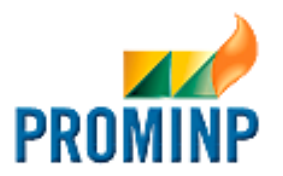

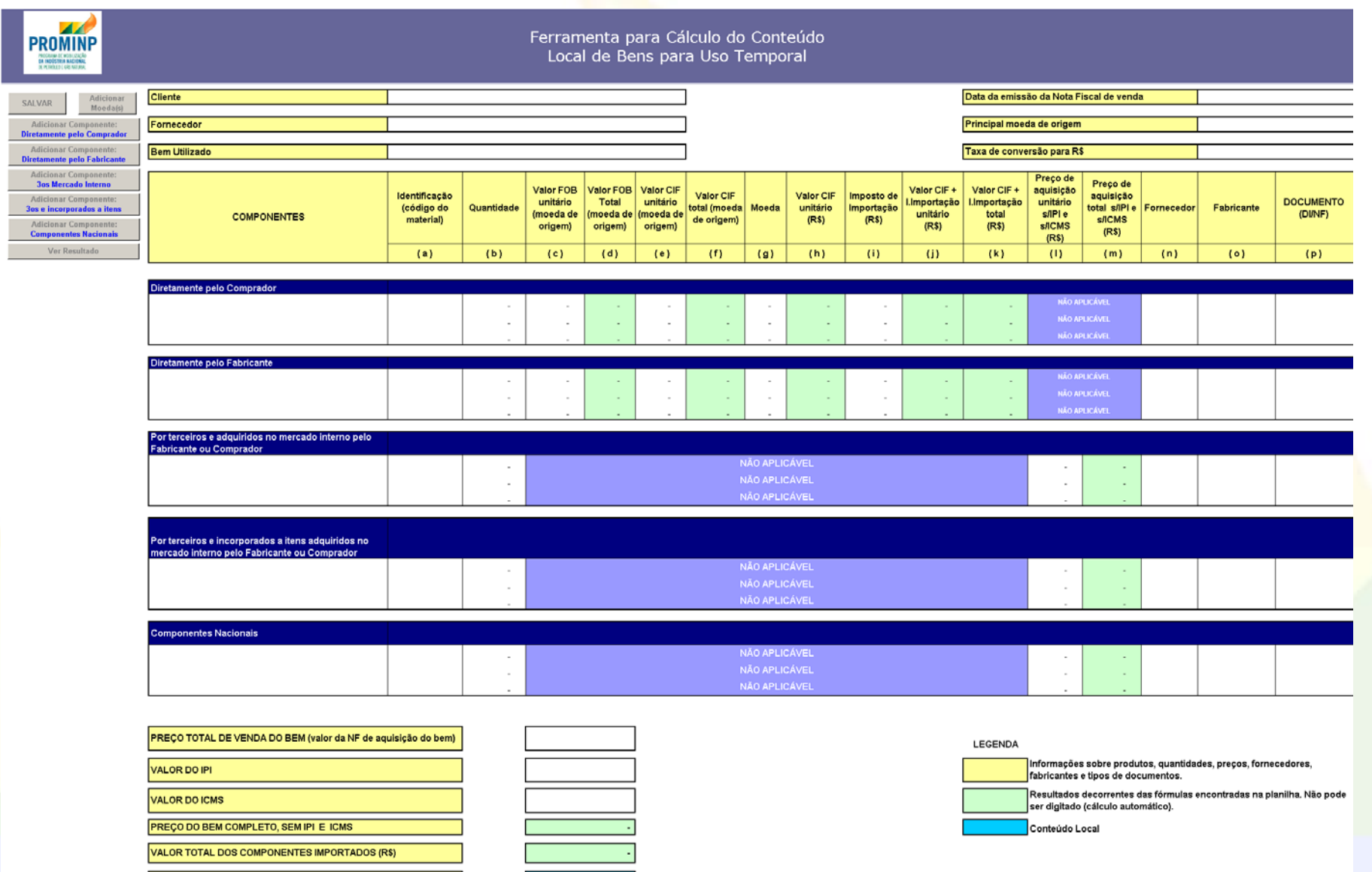

#DIV/0!

## *Planilha para Cálculo do Conteúdo Local Planilha para Cálculo do Conteúdo Local de Bens para Uso Temporal de Bens para Uso Temporal*

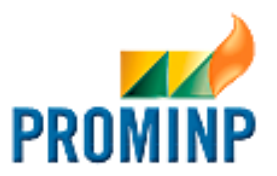

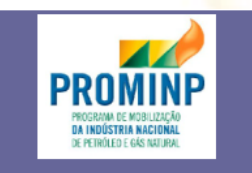

Ferramenta para Cálculo do Conteúdo Local de Contratação de Bens para Uso Temporal

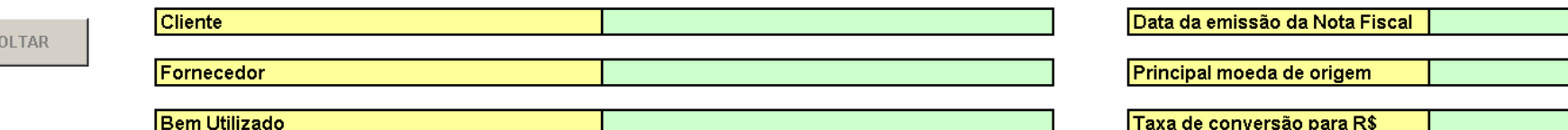

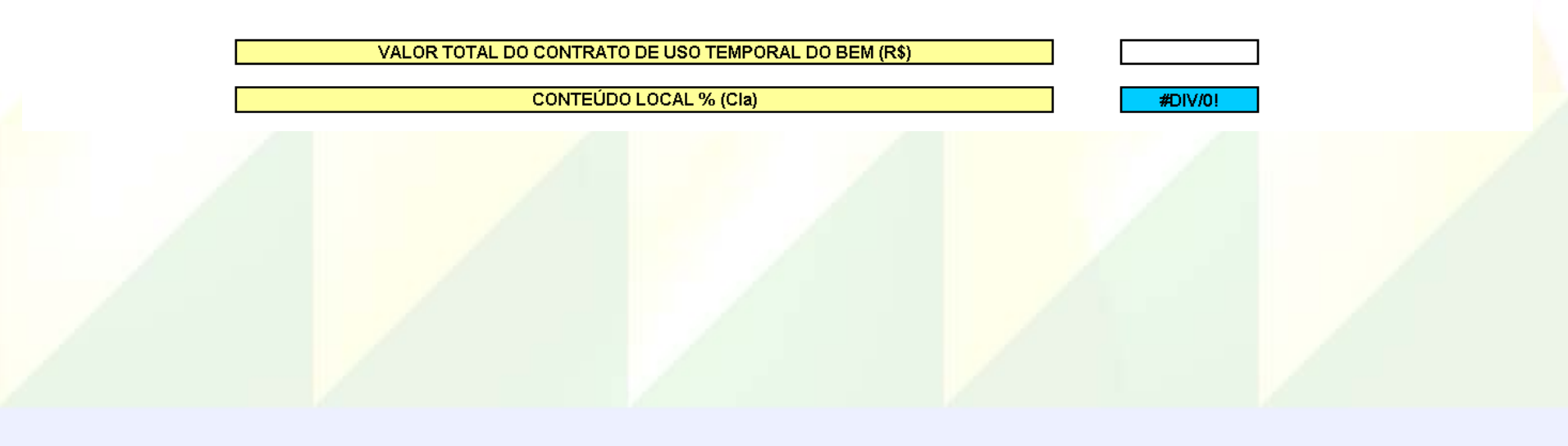

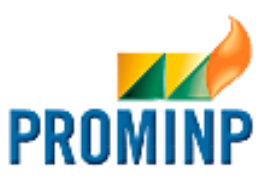

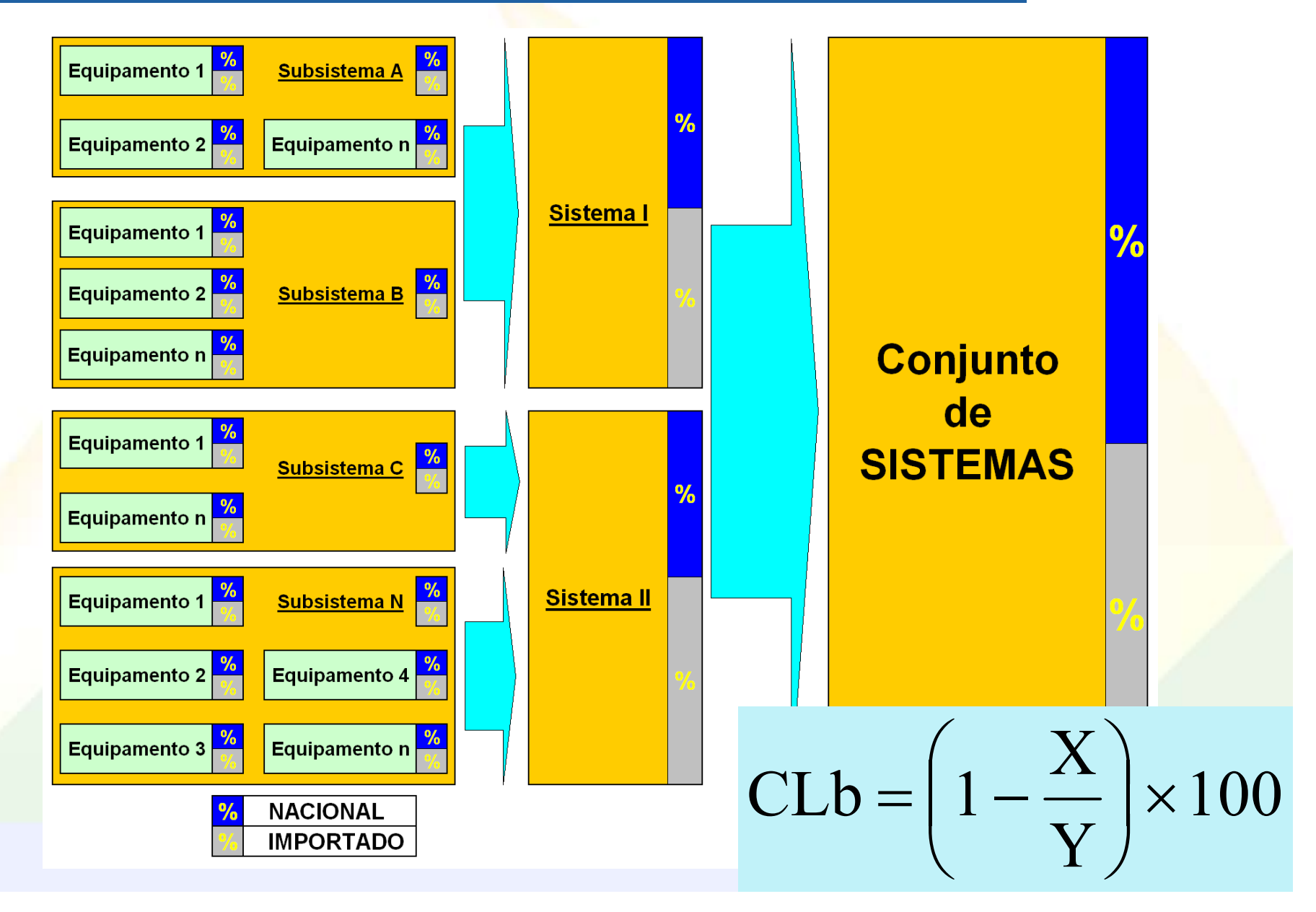

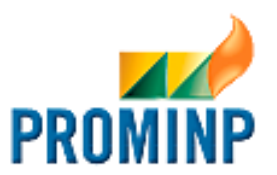

## **SUBSISTEMAS SUBSISTEMAS**

$$
CLb = \left(1 - \frac{X}{Y}\right) \times 100
$$

**X = VALOR DA PARCELA IMPORTADA** (em R\$), considerando-se os valores de todos os contratos de fornecimento e prestação de serviços que, juntos, comporão o subsistema.

**Y = PREÇO TOTAL DO SUBSISTEMA** (em R\$), entregue e em condições de funcionamento, ainda que não tenha sido objeto de compra única (pacote *turn-key* / EPC), somando-se, portanto, os valores de todos os contratos de fornecimento e prestação de serviços que, juntos, comporão o subsistema, excluindo-se o valor dos sobressalentes, IPI e ICMS, ainda que o mesmo tenha sido contratado junto a empresa localizada no exterior.

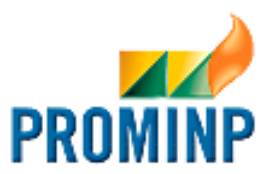

#### **SISTEMAS SISTEMAS**

$$
CLb = \left(1 - \frac{X}{Y}\right) \times 100
$$

**X = VALOR DA PARCELA IMPORTADA** (em R\$), considerando-se os valores de todos os contratos de fornecimento e prestação de serviços que, juntos, comporão o sistema.

**Y = PREÇO TOTAL DO SISTEMA COMPLETO** (em R\$), entregue e em condições de funcionamento, ainda que não tenha sido objeto de compra única (pacote *turnkey* / EPC), somando-se, portanto, os valores de todos os contratos de fornecimento e prestação de serviços que, juntos, comporão o sistema, excluindose o valor dos sobressalentes, IPI e ICMS, ainda que o mesmo tenha sido contratado junto a empresa localizada no exterior.

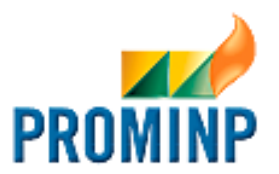

**CONJUNTO DE SISTEMAS CONJUNTO DE SISTEMAS**

$$
CLb = \left(1 - \frac{X}{Y}\right) \times 100
$$

**X = VALOR DA PARCELA IMPORTADA** (em R\$), considerando-se os valores de todos os contratos de fornecimento e prestação de serviços que, juntos, comporão o conjunto final.

**Y = PREÇO TOTAL DOS CONJUNTOS COMPLETOS** (em R\$), entregues e em condições de funcionamento, ainda que não tenham sido objeto de compra única (pacote *turn-key* / EPC), somando-se, portanto, os valores de todos os contratos de fornecimento e prestação de serviços que, juntos, comporão o conjunto final, excluindo-se o valor dos sobressalentes, IPI e ICMS, ainda que o mesmo tenha sido contratado junto a empresa localizada no exterior.

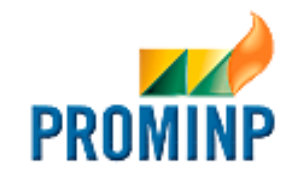

#### **Relação de Equipamentos, Bens e Materiais Relação de Equipamentos, Bens e Materiais**

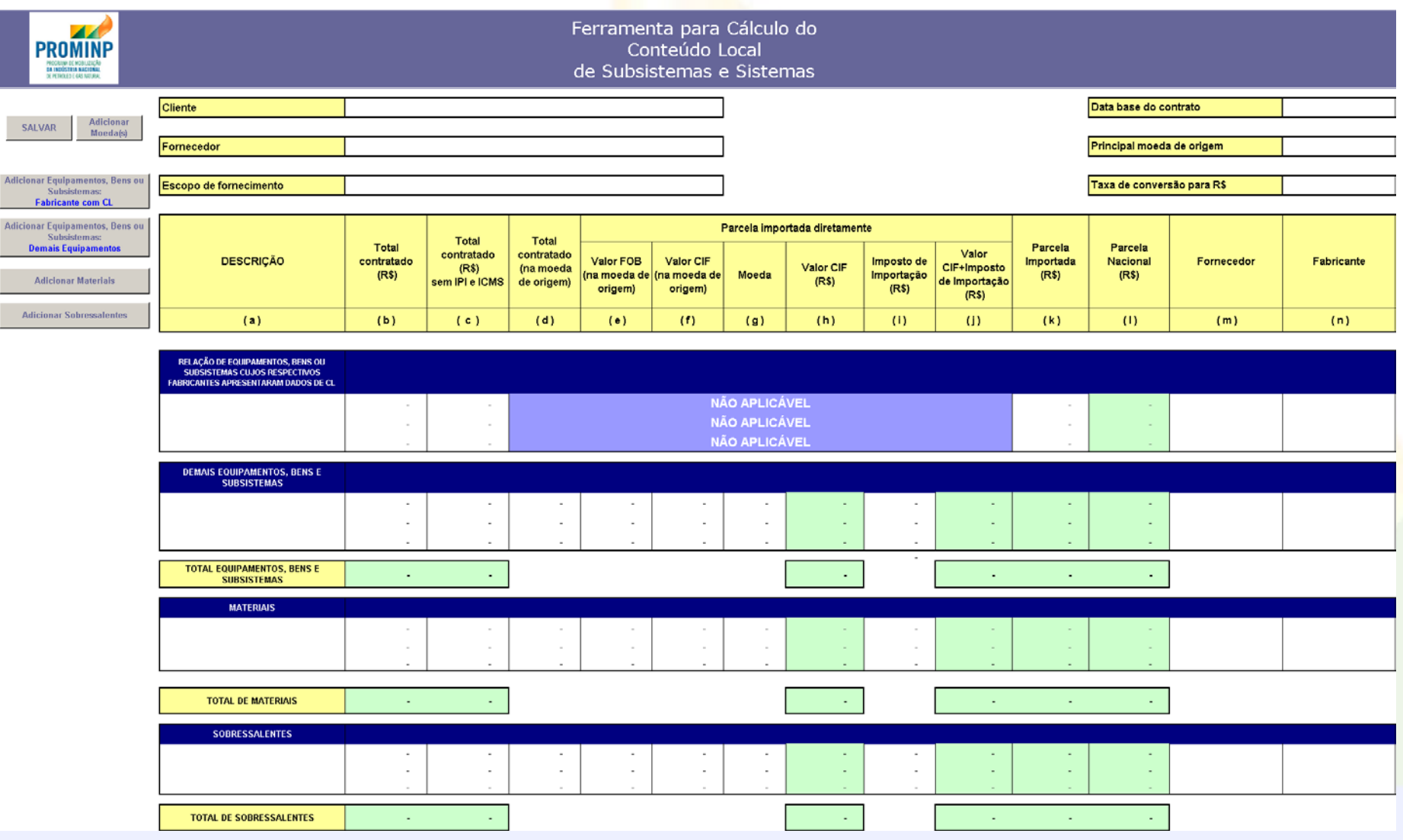

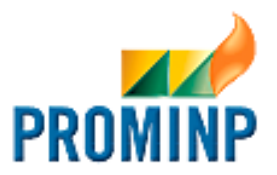

#### **Serviços Associados Serviços Associados**

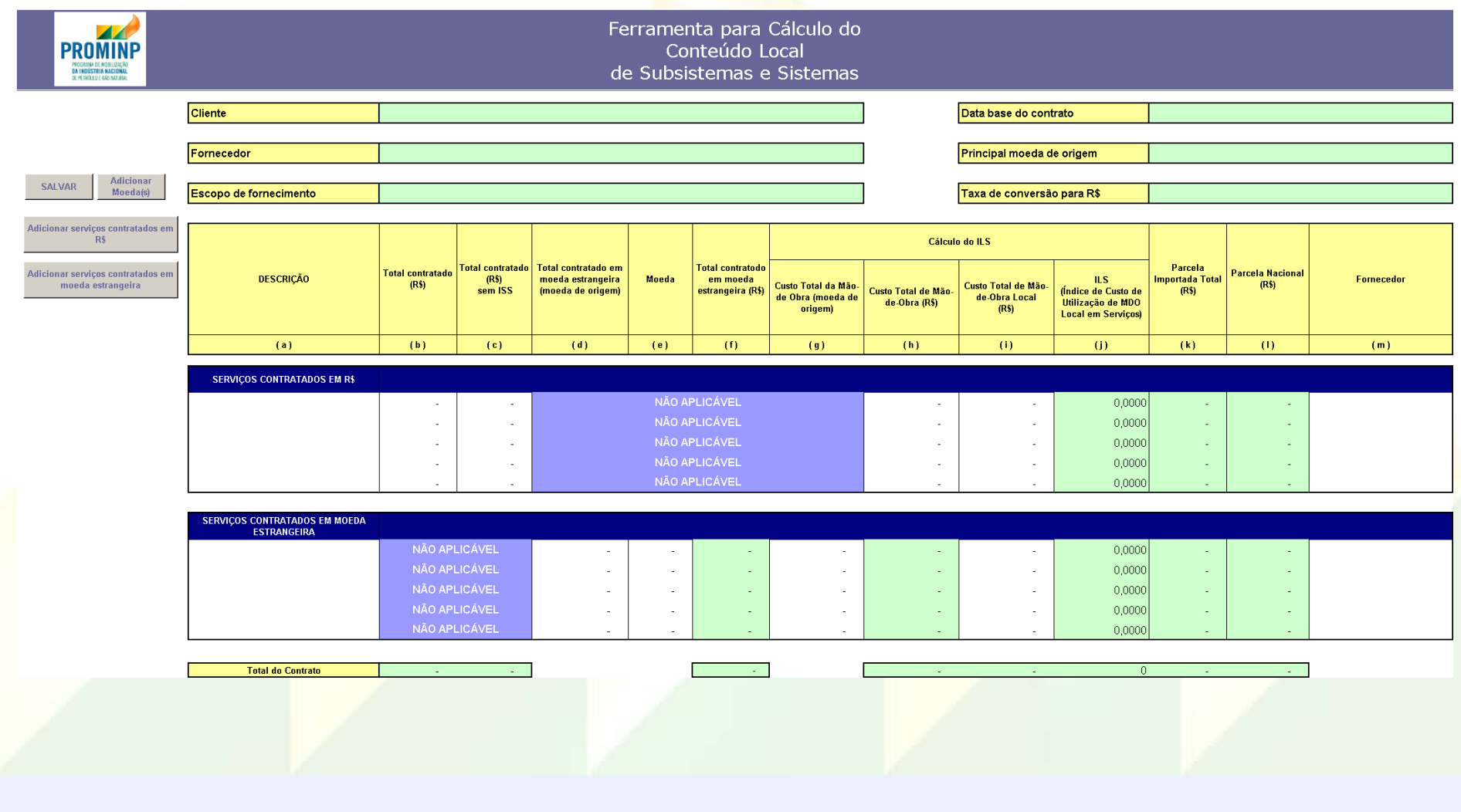

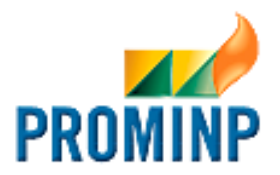

#### **Resumo dos Contratos Resumo dos Contratos**

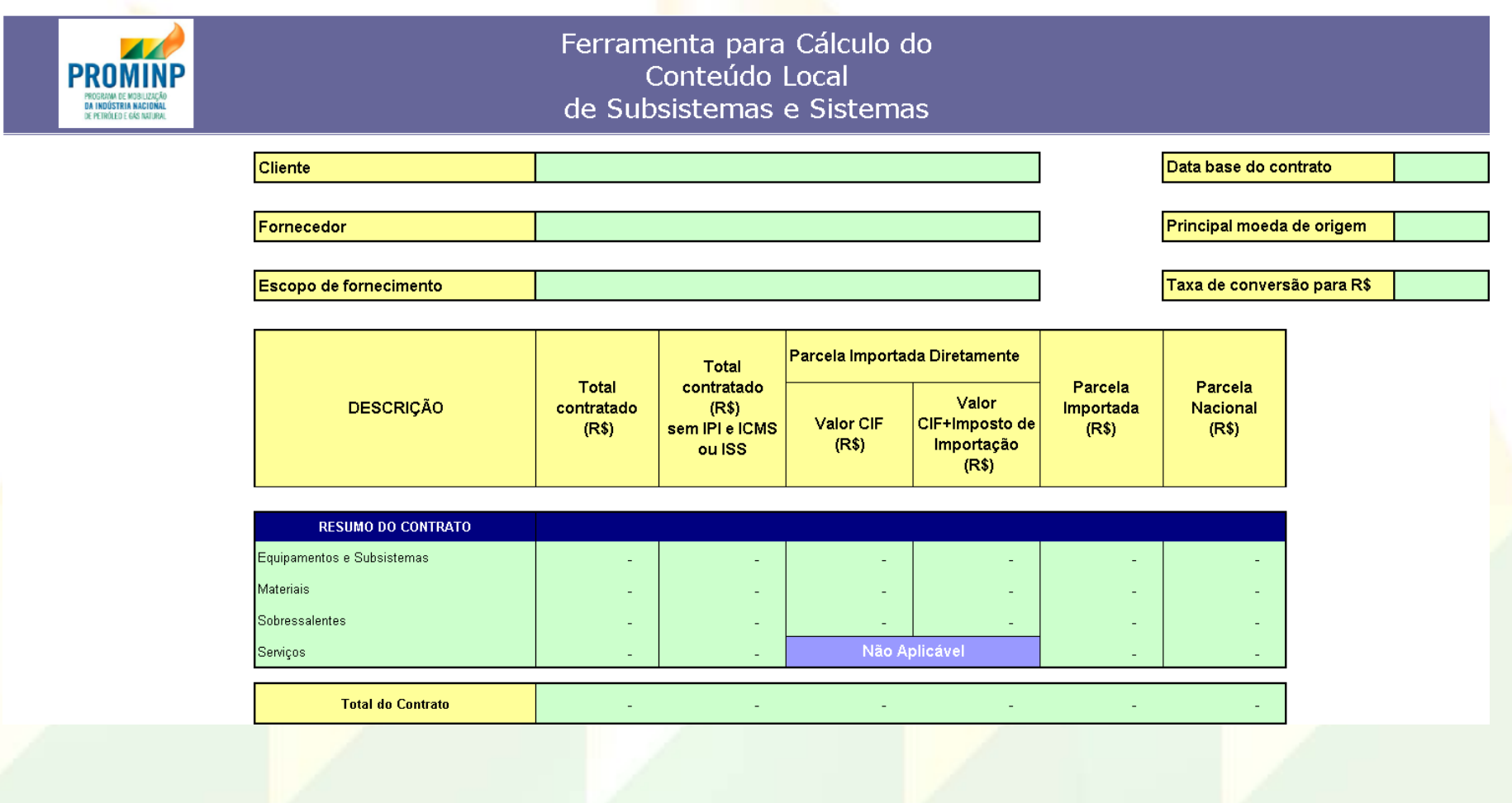

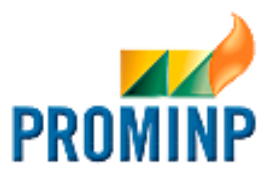

#### **Conteúdo Local Conteúdo Local**

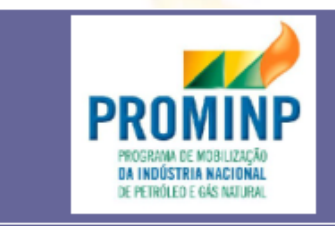

Ferramenta para Cálculo do Conteúdo Local de Subsistemas e Sistemas

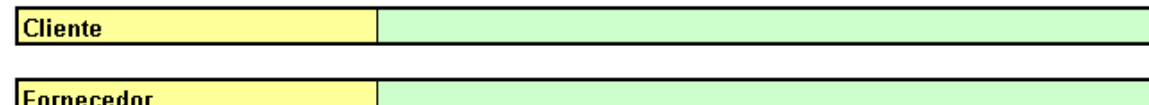

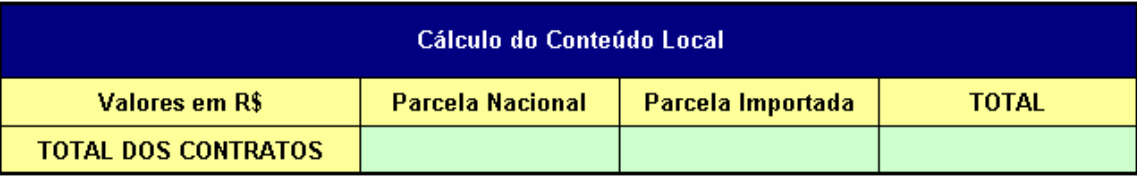

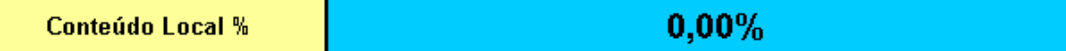

## *Planilha para Cálculo do Conteúdo Local Planilha para Cálculo do Conteúdo Local de Serviços de Serviços*

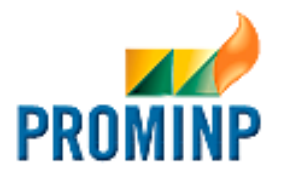

O conteúdo local em serviços, inclusive software, será mensurado através do índice de custo de utilização de Mão-de-obra local na prestação dos serviços (ILS). O ILS deverá ser aplicado ao valor do serviço contratado, excluído-se o ISS, e deverá ser calculado pela fórmula abaixo, desde que a empresa prestadora de serviços seja inscrita no CNPJ.

$$
ILS = \left(\frac{X}{Y}\right) \times 100
$$

**X = CUSTO TOTAL DA MÃO-DE-OBRA NACIONAL NECESSÁRIA OU EFETIVAMENTE UTILIZADA NA REALIZAÇÃO DO SERVIÇO COMPLETO.**

**Y = CUSTO TOTAL DA MÃO-DE-OBRA NECESSÁRIA OU EFETIVAMENTE UTILIZADA NA REALIZAÇÃO DO SERVIÇO COMPLETO.** 

**Caso o serviço seja prestado por empresa não inscrita no CNPJ, ou seja faturado em moeda estrangeira, o seu valor será considerado totalmente importado. Entretanto, caso existam, os custos com mão-de-obra nacional decorrentes da subcontratação de empresas nacionais ou de autônomos utilizados para a realização do serviço, poderão ser contabilizados como parcela nacional "X", tendo-se por base apenas os custos que foram efetivamente incorridos e comprováveis.**

## *Planilha para Cálculo do Conteúdo Local Planilha para Cálculo do Conteúdo Local de Serviços de Serviços*

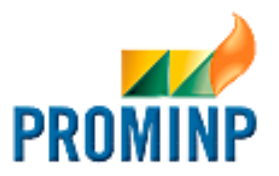

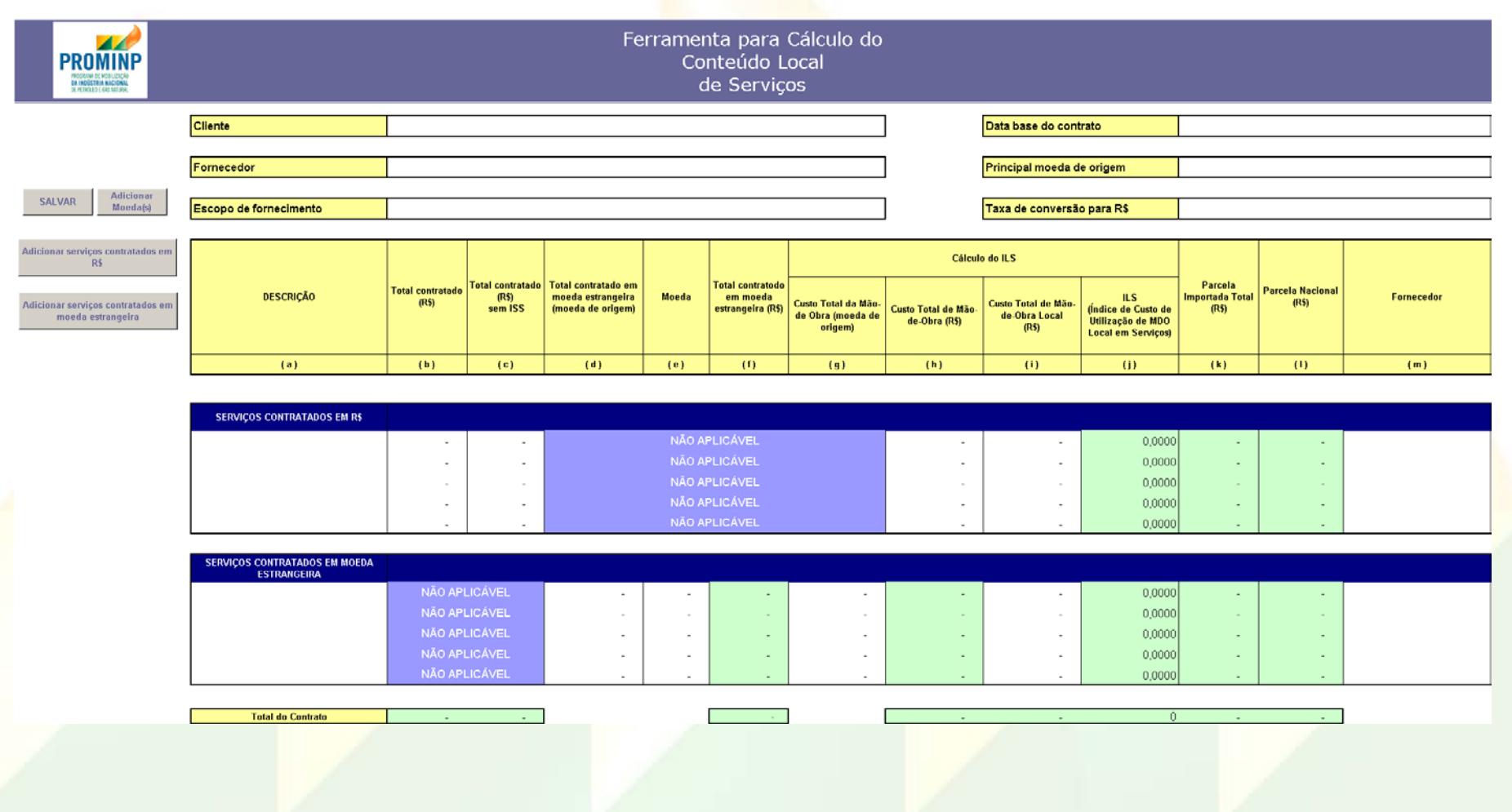

## *Planilha para Cálculo do Conteúdo Local Planilha para Cálculo do Conteúdo Local de Serviços de Serviços*

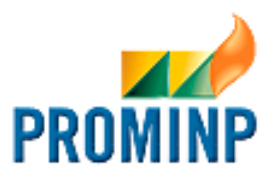

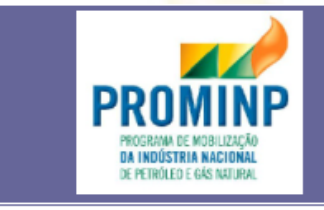

Ferramenta para Cálculo do Conteúdo Local de Serviços

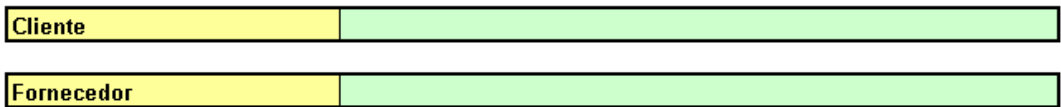

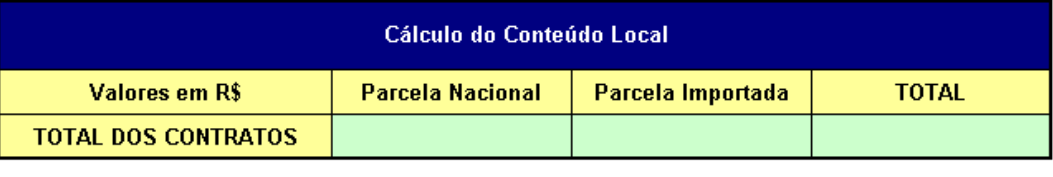

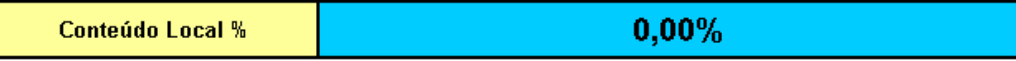

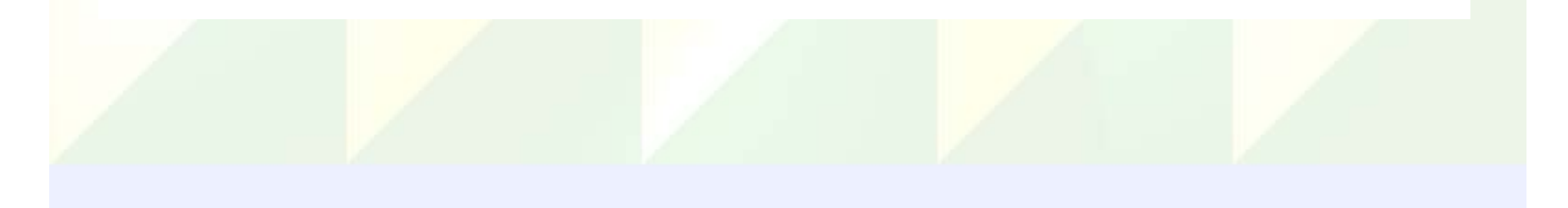

# *Página da ANP na INTERNET Página da ANP na INTERNET*

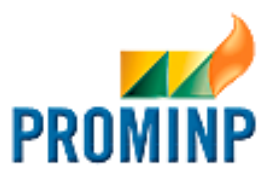

## **http://www. ://www.anp .gov .br /**

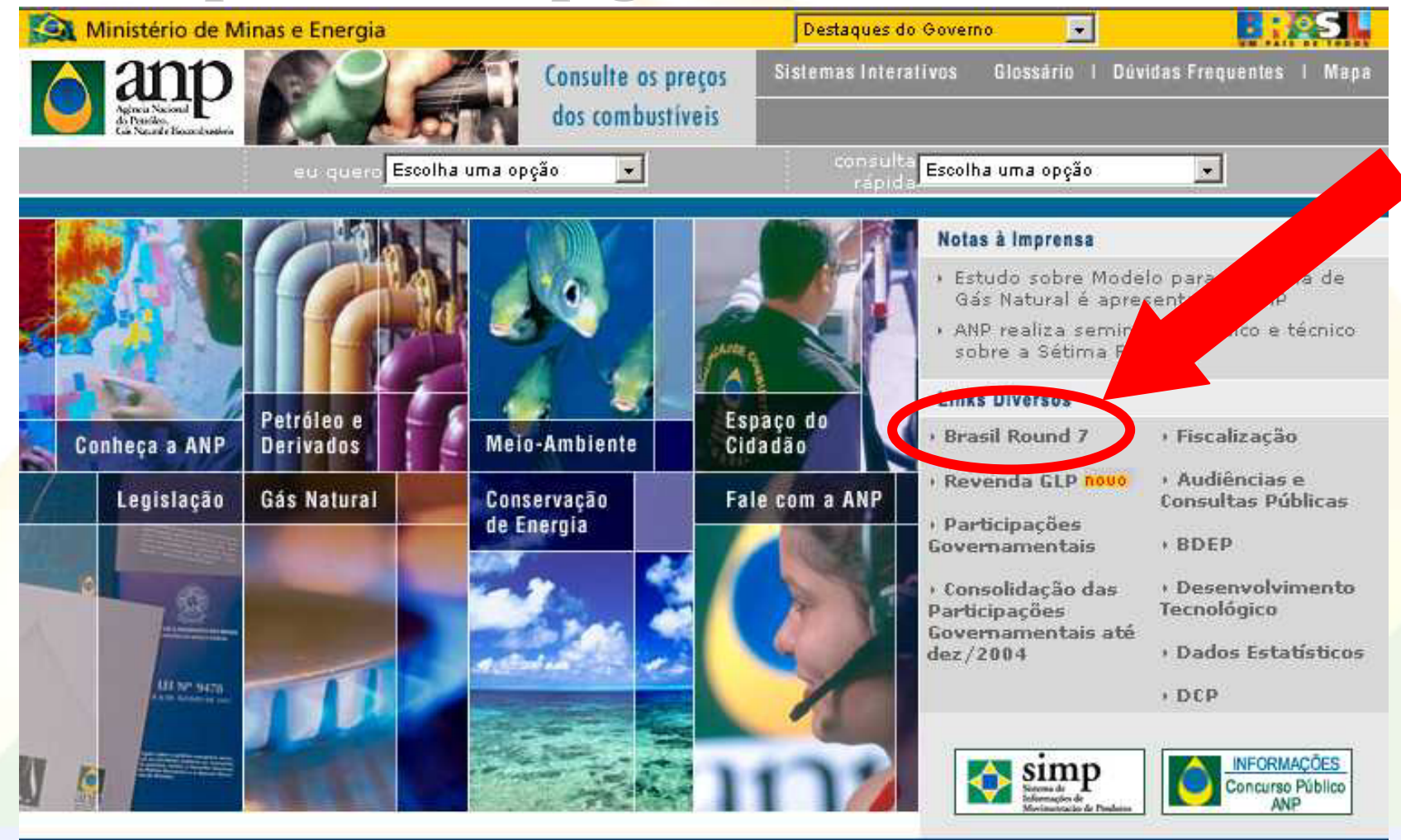

# *Página do PROMINP na INTERNET Página do PROMINP na INTERNET*

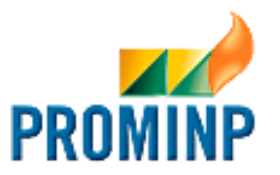

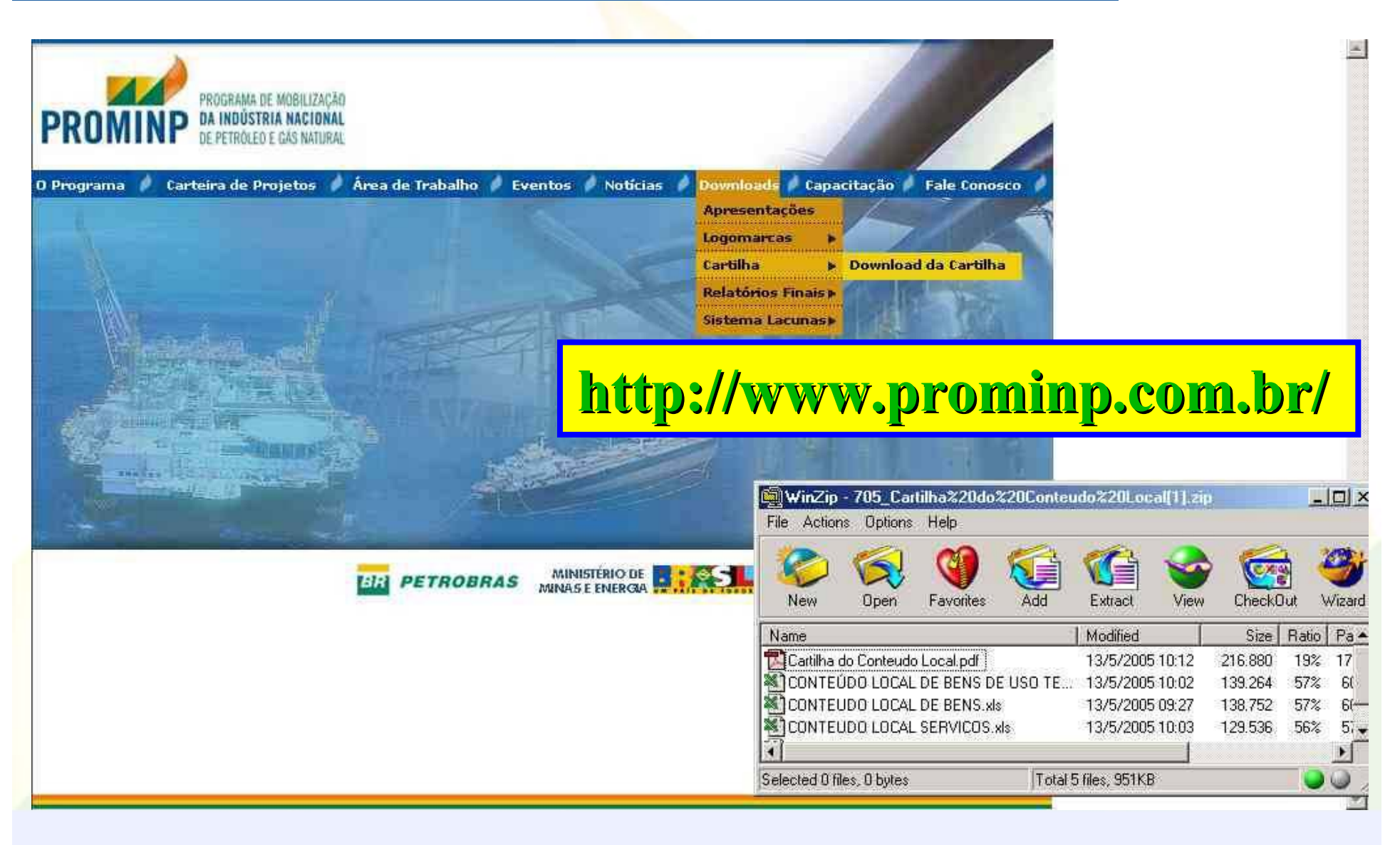